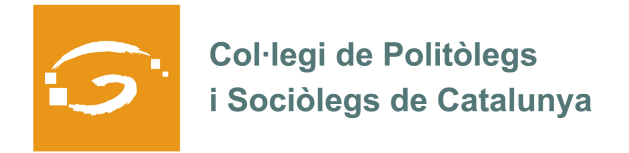

# EL COL·LEGIAT I COL·LEGIADA EMPRÈN

# **ETS UN EMPRENEDOR O EMPRENEDORA? DES DEL COL·LEGI ET VOLEM AJUDAR A EXPLICAR A TOTS ELS TEUS COL·LEGUES PROFESSIONALS LA TEVA EXPERIÈNCIA**

## *QUI ETS I QUÈ HAS CREAT?*

Som Gerard Quiñones i Macià (politòleg) i Daniel Tarragó i Sanfeliu (Sociòleg), Socis Directors de Neòpolis.

Neòpolis és una consultoria social, estratègica i empresarial gironina d'àmbit català que treballa per administracions públiques, empreses i entitats del tercer sector.

#### *QUINS SERVEIS OFEREIXES?*

## **Per a administracions públiques:**

- **Anàlisi de l'organització interna:**
- o Planificació de sistemes d'organització de treball en xarxa

o Promoció de la transversalitat, millora de l'eficàcia, l'eficiència i la intel·ligència en la gestió de la cosa pública.

o Formació i assessorament sobre lideratge, creativitat, gestió pública deliberativa i treball en xarxa

- **Avaluació de serveis i polítiques públiques**
- o Suport per a una implementació intel·ligent i compartida.

o Suport en l'avaluació qualitativa i quantitativa.

o Disseny, gestió i dinamització de grups de treball transversals per al desplegament de polítiques públiques i serveis.

#### **Optimització econòmica:**

- o Planificació d'inversions
- o Estudis de viabilitat de projectes
- o Estudis de costos de serveis o activitats
- o Realització de plans integrals d'optimització econòmica.

# **Reducció de despesa:**

- o Anàlisi del pressupost
- o Millora de l'eficiència dels recursos humans
- o Auditories comptables
- o Auditories de circuits
- o Plans integrals de reducció de la despesa.
- **Observatori de subvencions:** Cerca de línies de finançament i redacció tècnica de les propostes per a desenvolupar projectes municipals i/o d'entitats del tercer sector del territori.

#### **Transparència i participació:**

- o Consultoria i elaboració de plans integrals de transparència
- o Consultoria per al desenvolupament d'eines 2.0
- o Consultoria i elaboració d'estratègies de promoció de la participació ciutadana
- o Realització de processos de participació: urbanisme, pressupostos, i benestar social.

#### **Planificació estratègica:**

- o Reflexions col·lectives de ciutat
- o Reflexions estratègiques temàtiques: promoció econòmica, turisme, inclusió social, joventut, sostenibilitat, cultura, igualtat, gent gran, infància, etc.

#### **Enfortiment de la societat civil:**

- o Dinamització comunitària.
- o Dinamització del teixit associatiu.
- o Consultoria en mediació i resolució de conflictes.
- o Formació adreçada al teixit associatiu: gestió comptable, obtenció de recursos, normativa i legislació, eines de comunicació, elaboració de projectes, etc.

#### **Per a empreses:**

#### **Plans estratègics:**

- o On són?: l'empresa que tenim
- o On voldríem ser: l'empresa que volem
- o Com hi arribarem?: línies estratègiques i accions concretes per assolir resultats

#### **Investigació sobre el mercat, productes i serveis:**

- o Imatge i posicionament de marques i productes
- o Test de concepte
- o Test de producte/servei
- o Test de marca
- o Argumentari comercial
- o Proposta de fixació de P.V.P
- o Mapa de posicionament (Mercat Competència)
- o Estudi de mercat genèric

#### **Investigació sobre el consum:**

- o Segmentació i tipologia dels consumidors
- o Satisfacció i fidelització de clients
- o Usos, actituds i factors de consum
- o Anàlisi sobre el procés de raonament de compra
- o Elaboració del briefing de pre-campanya
- o Informe de dades, indicadors de consum i intenció de compra

## **Anàlisi de l'organització empresarial:**

- o Diagnòstic de l'estructura organitzativa
- o Anàlisi del clima laboral i la satisfacció interna
- o Anàlisi del lloc de treball i les necessitats formatives
- o Informe intern de la cultura d'empresa
- o Controller de gestió i projecte
- o Plans d'igualtat

#### *ON PODEM TROBAR MÉS INFORMACIÓ SOBRE EL TEU PROJECTE?*

WEB: www.neopolis.cat

BLOC: http://neobloc.cat/

TWITTER: http://twitter.com/#!/gerardneopolis

LINKEDIN: http://ves.cat/aEzx